要购买狗狗币(Dogecoin),您可以在加密货币交易平台上进行购买。以下是一 般的购买流程:

1.注册一个加密货币交易平台的账户并完成身份验证。

2.存入资金到您的交易平台账户,可以是法定货币或其他加密货币。

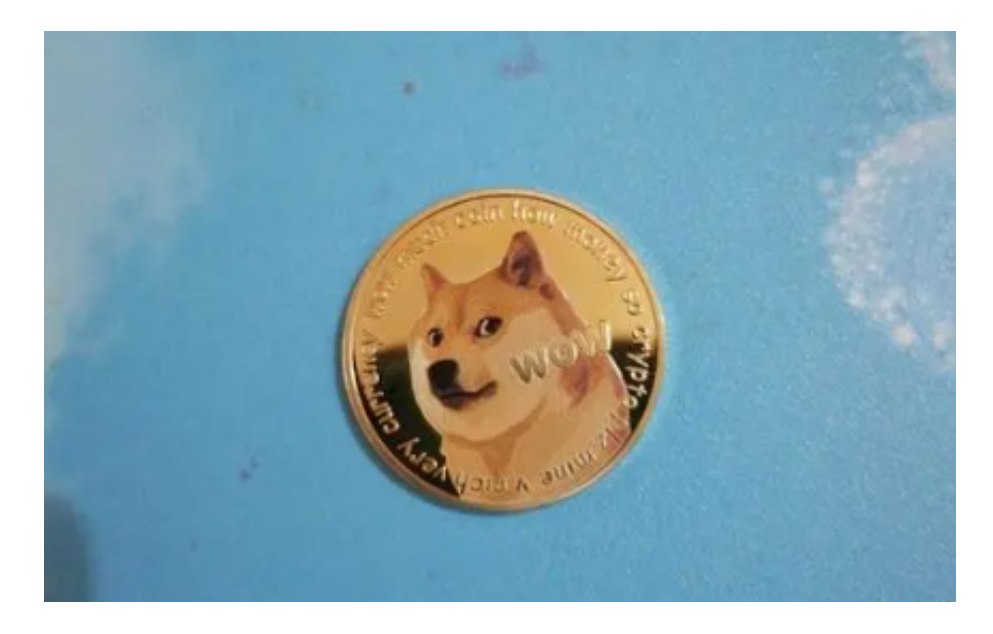

3.在交易平台上找到狗狗币的交易对,比如DOGE/USDT。

4.输入您想要购买的狗狗币数量和价格,然后提交购买订单。

5.一旦订单成交,您将会获得相应数量的狗狗币存入您的交易平台账户。

至于在Bitget上购买狗狗币,您可以按照以下步骤进行操作:

1.注册一个Bitget账户并完成身份验证。

2.存入资金到您的Bitget账户,可以是法定货币或其他加密货币。

3.在Bitget上找到狗狗币的交易对,比如DOGE/USDT。

4.输入您想要购买的狗狗币数量和价格,然后提交购买订单。

5.一旦订单成交,您将会获得相应数量的狗狗币存入您的Bitget账户。

Bitget是一个专业、优质的数字货币交易平台,下载官方网站非常简单,根据自己 的设备和操作系统进行下载即可。但是,为了保证账户和资产的安全,请务必注意 安装软件时的注意事项,并采取必要的安全措施。作为一家全面支持区块链生态的 数字货币平台,Bitget提供多元化的数字货币金融服务,包括数字货币现货交易、 数字货币衍生品交易等。

 在使用Bitget交易所的网页版版本进行数字货币交易时,需要注意只在Bitget官方 网站进行数字货币交易,请避免使用其他非官方网站进行交易,以免遭受欺诈、黑 客攻击等风险。注册Bitget账户和登陆网页版交易所时,请使用强密码并进行多重 身份验证和安全设置,避免账户被盗刷、被黑客攻击等。

 请保护个人计算机或移动设备的网络安全,安装安全软件、使用防火墙、打开浏 览器的安全防护功能等,以降低信息泄露或被黑客攻击等风险。数字货币市场价格 波动性较大,可能造成投资损失。在进行数字货币交易前,需要对市场有一定的了 解,理性分析市场走势,做好风险控制。

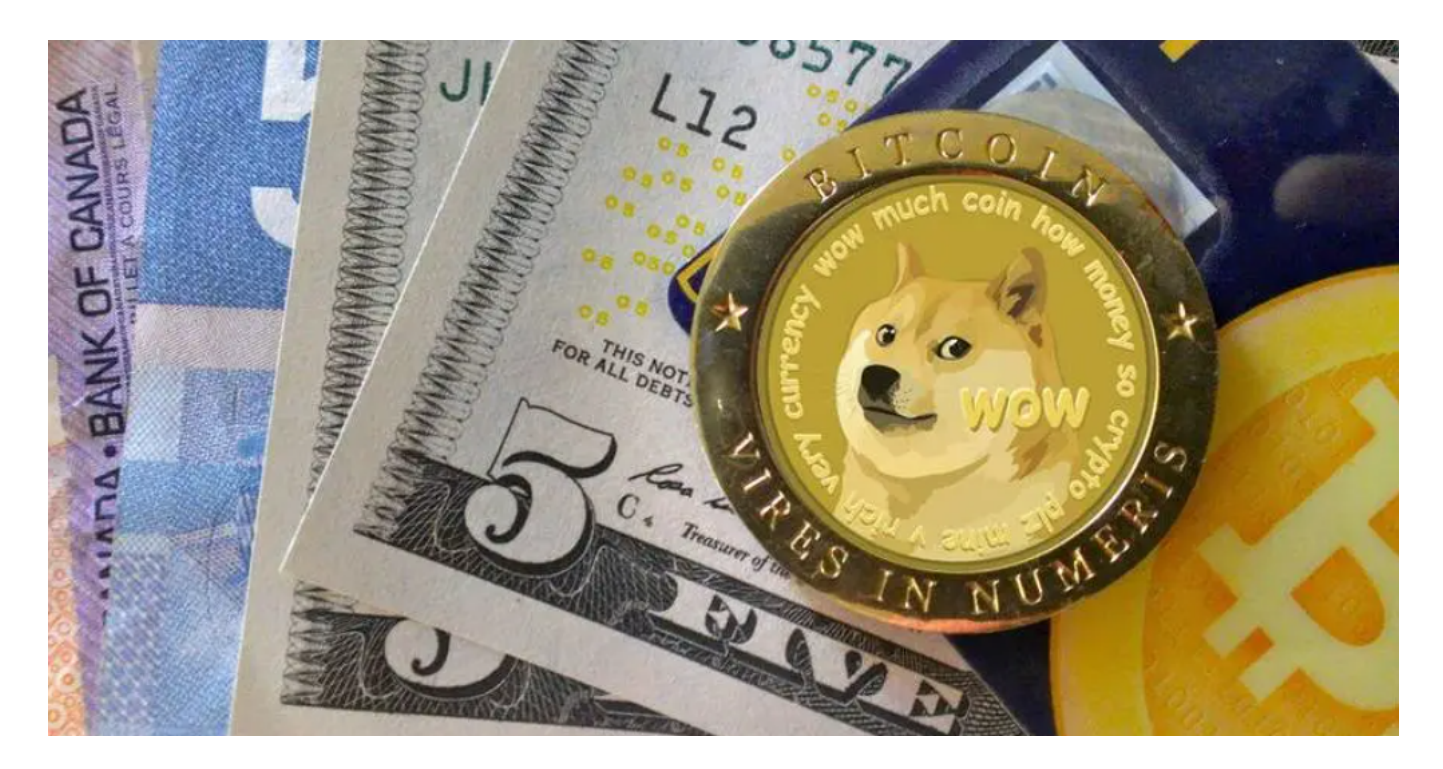

 在使用完Bitget交易所的网页版界面后,一定要安全退出。在退出时,清空浏览器 的缓存文件和cookie,预防个人信息被第三方恶意窃取。请确保您下载的是Bitget 官方的应用程序,以保证账户和资金的安全。如果您遇到任何问题或需要进一步的 帮助,请联系Bitget的客服支持团队。请注意,在任何交易前,请务必注意安全和 风险,并谨慎选择交易平台。